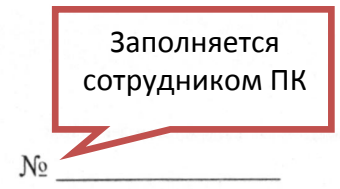

Ректору федерального государственного бюджетного образовательного учреждения высшего образования «Ивановский государственный университет» Малыгину А.  $A$ .

1. A. Ubanob Uban Ubanober допустить меня к вступительным испытаниям / засчитать

вступительных испытаний следующие результаты ЕГЭ и допуст

По каждому направлению подготовки / образовательной программе заполняется отдельное заявление

на образовательную программу

жономике

Пришестая инорорматела

по направлению подготовки 090303 Пришарная

со следующими условиями поступления в порядке их приоритетности:

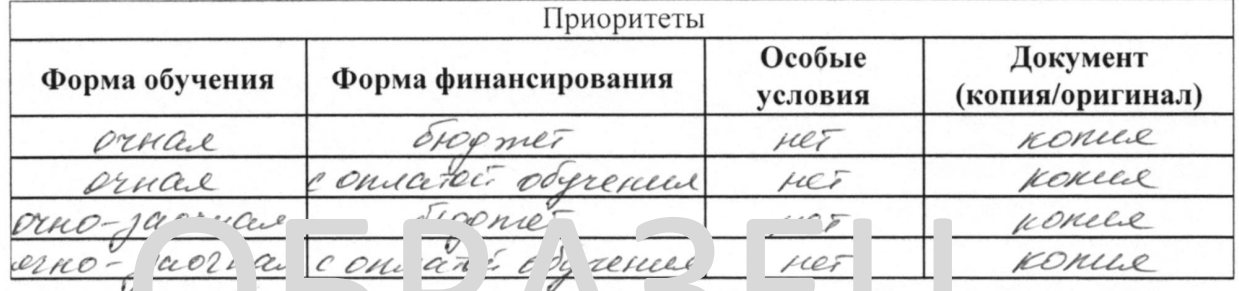

**1.1.** Орган заци вед т пр ем эступи льнь испыт ни на рус ком я ыке.

### Вступительные испытания, сдаваемые в образовательной организации\*

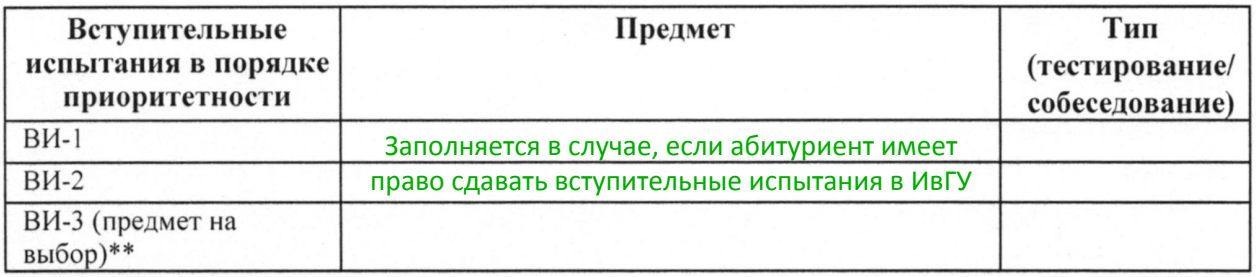

\* Имеют право сдавать категории абитуриентов в соответствии с разделом 3 «Правил приема в Ивановский государственный университет в 2021 году»

\*\* Следует выбрать и указать один предмет в случае наличия нескольких предметов на выбор в рамках вступительного испытания

### Вступительные испытания, представленные абитуриентом:

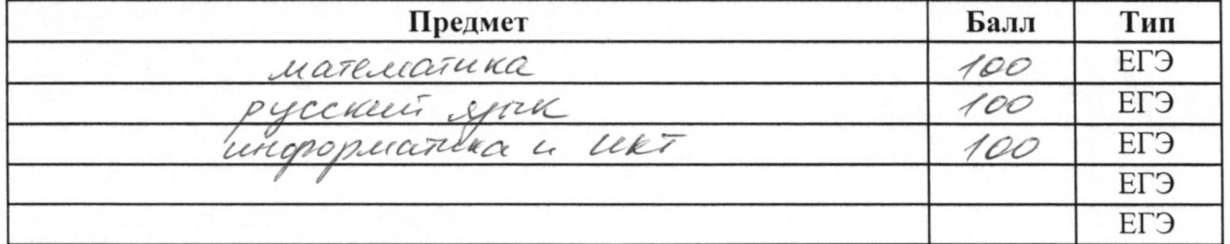

1.2. Необходимость создания специальных условий при проведении вступительных

испытаний в связи с ОВЗ или инвалидностью: Да / Нет, (нужное подчеркнуть).

Перечень специальных условий:

2. О себе сообщаю следующее:

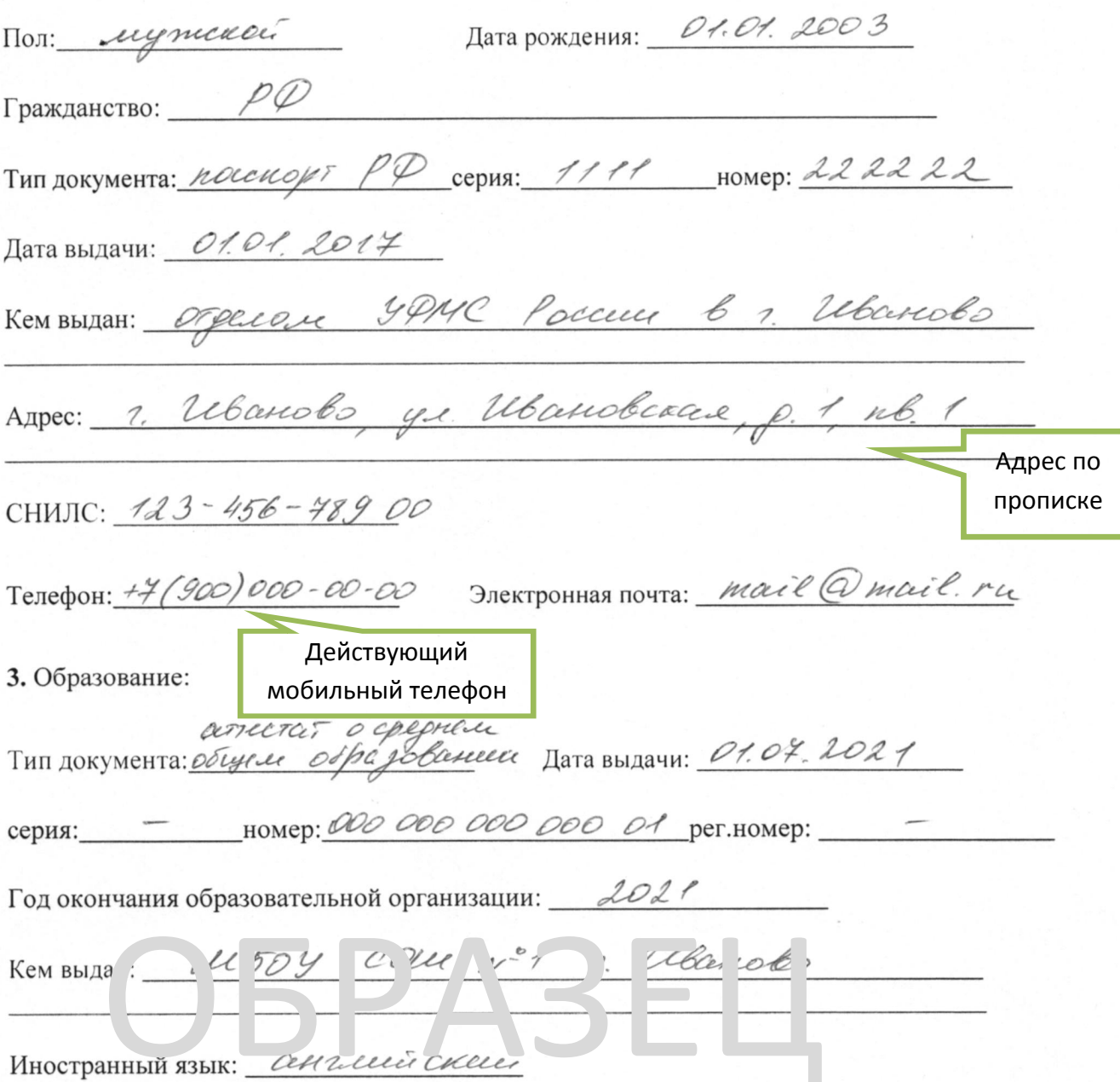

4. Учитываемые результаты индивидуальных достижений: Да / Нет (нужное подчеркнуть)

# Перечень достижений

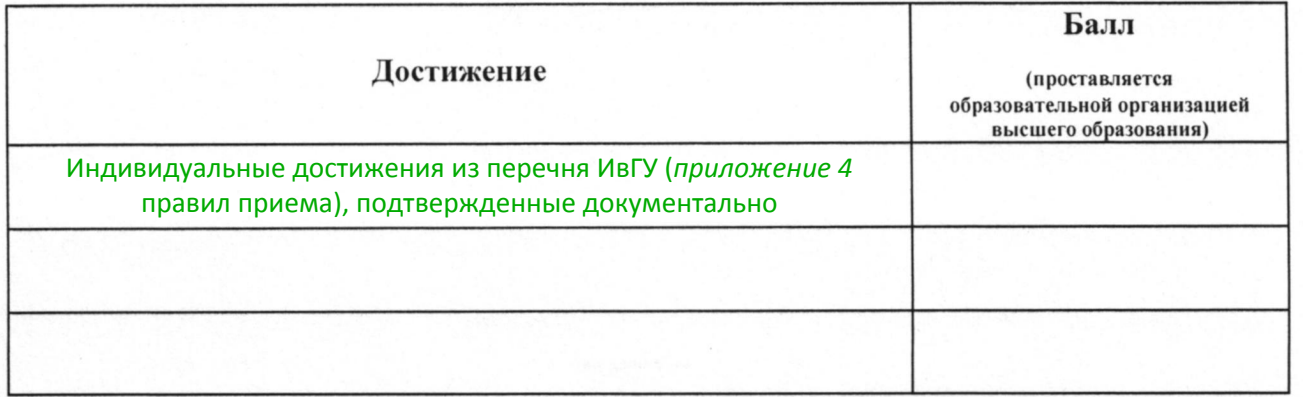

### 5. Родители:

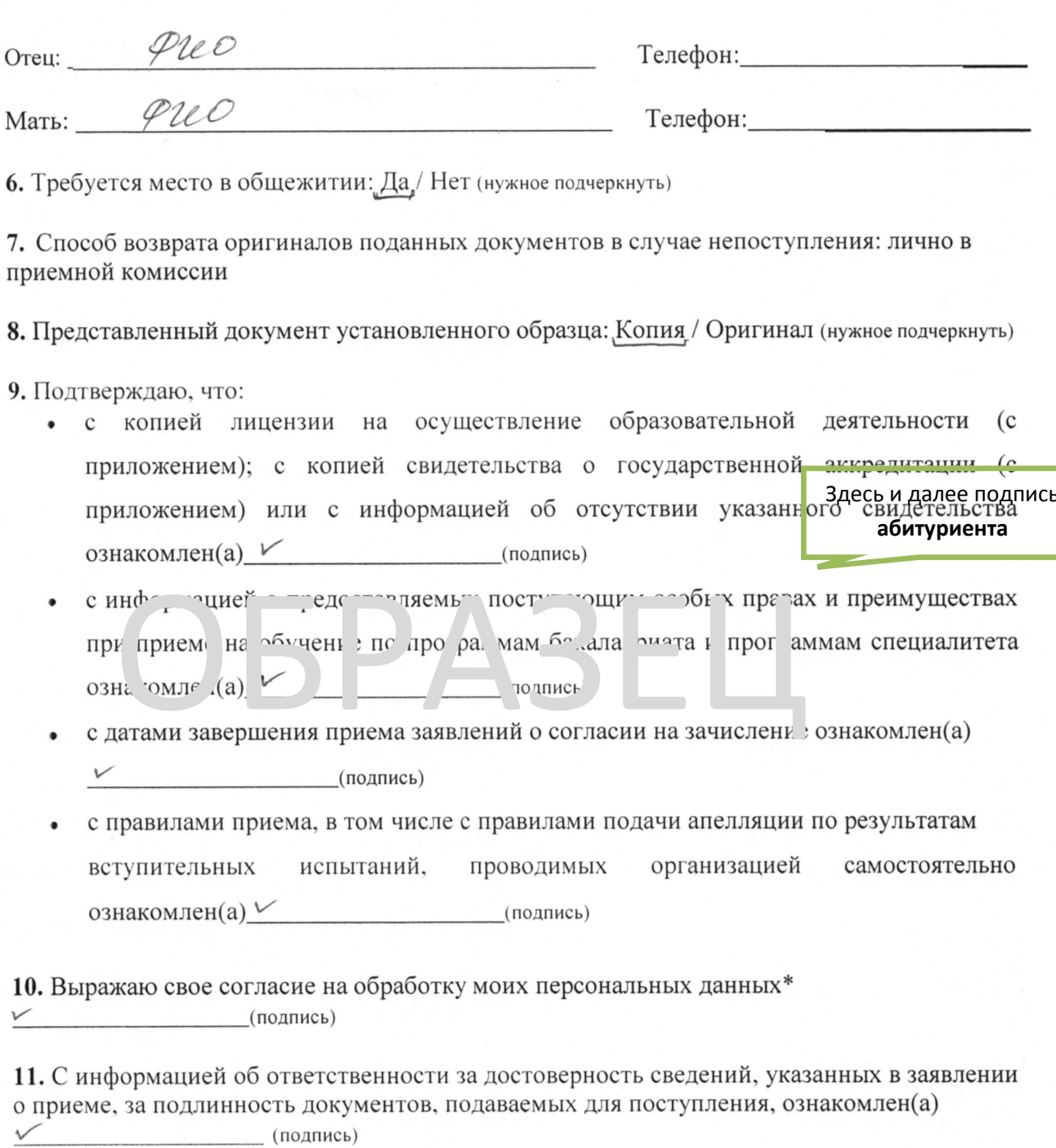

12. Подтверждаю, что:

• при поступлении на обучение на места в рамках контрольных цифр по программам бакалавриата: диплом бакалавра, диплом специалиста, диплом магистра отсутствует У

 $\overline{(\text{подпись})}$ 

при поступлении на обучение на места в рамках контрольных цифр по программам магистратуры: диплом специалиста, диплом магистра отсутствует

(за исключениемпоступающих, имеющих высшее профессиональное образование, подтверждаемое присвоением им квалификации «дипломированный специалист»)  $\sqrt{ }$ (подпись)

при поступлении на обучение на места в рамках контрольных цифр по программам аспирантуры: диплом аспиранта отсутствует V (подпись)

13. При поступлении на обучение по программам бакалавриата и программам специалитета:

- подтверждаю об одновременной подаче заявлений о приеме не более чем в 5 организаций высшего образования, включая организацию, в которую подается данное заявление  $\sqrt{}$ (подпись)
- подтверждаю об одновременной подаче заявлений о приеме в данную организацию  $\blacksquare$ не более чем по 10 специальностям и (или) направлениям подготовки (подпись)

14. Обязуюсь представить документы о признании иностранного образования не позднее дня завершени - мем - лет дле о согласии и материал (полько для иностранных граждан) ∨  $(1)$ дпи)

15. Согласие на получение смс-уведомлений: Да / Нет (нужное подчеркнуть)\*  $(no$ дпись)

« Об инчелее 20<sup>21</sup>г. Подпись абитуриента: V , Ubanel U.U расшифровка подпись Заполняется Заявление проверил: « <u>» 20</u> г. сотрудниками ПK Секретарь приемной комиссии:

\* Персональными данными являются: фамилия, имя, отчество, паспортные данные, данные документа об образовании, данные документов, подтверждающих право на льго ты при - персоналенными дапными дально в развития, имп, отнесть не пользования при примерати в обликных поступлении в соответствии с законодательством РФ, данные свидетельно с монах при соответствии с законодательством РФ, данны ланными следующие действия: сбор, систематизация, накопление, хранение, уточнение (обновление, изменение), использование), обезличивание, блокирование и их<br>уничтожение. Согласие на обработку персональных данных, содержаще уполномоченного сотрудника ИвГУ, либо с нотариальным засвидетельского института и полномоченного уведомления, подписанного в присутствии<br>уполномоченного сотрудника ИвГУ, либо с нотариальным засвидетельствованием подлиннос

\*\*ФГБОУ ВО «Ивановский государственный университет» планирует осуществлять рассылку смс-уведомлений абитуриентам для напоминания о ключевых мероприятиях<br>приемной кампании в соответствии с календарём приема на образователь

 $\overline{4}$ 

## **УВЕДОМЛЕНИЕ**

Ubanob Uban Ubanobur Я. настоящим подтверждаю, что на момент подачи заявления с Уставом федерального государственного бюджетного образовательного учреждения высшего образования «Ивановский государственный университет» ознакомлен(а)

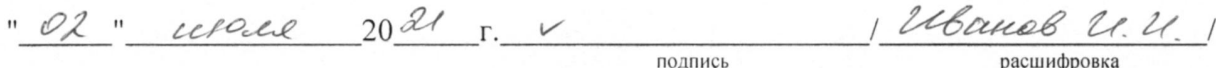

# ОБРАЗЕЦ

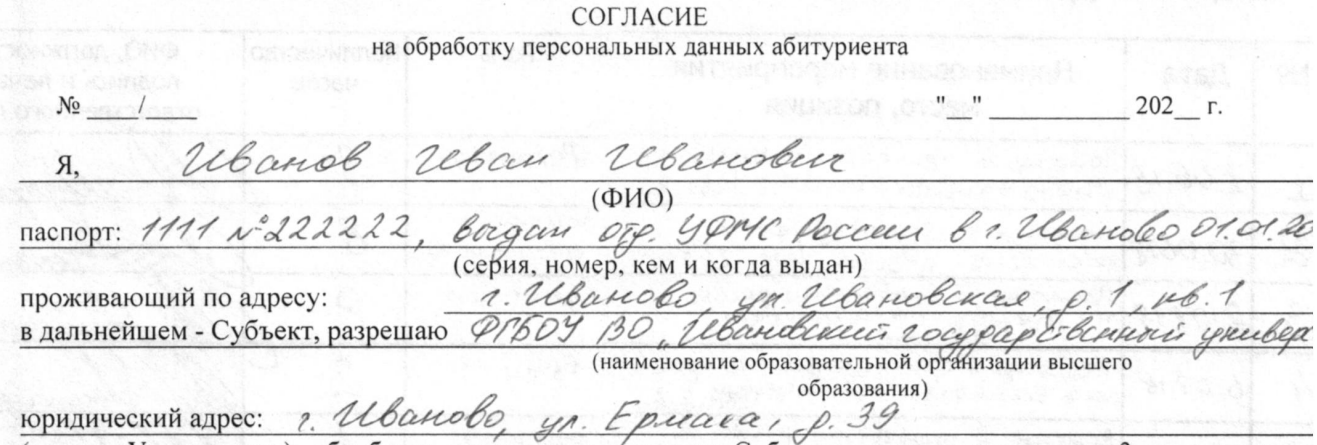

(далее - Университет), обработку персональных данных Субъекта, указанных в пункте 3, на следующи условиях.

1. Субъект дает согласие на обработку Университетом своих персональных данных, то есть совершени в том числе следующих действий: сбор, систематизацию, накопление, хранение, уточнение (обновлени изменение), использование, распространение (в том числе передачу), обезличивание, блокировани уничтожение персональных данных (общее описание вышеуказанных способов обработки данны приведено в Федеральном законе от 27.07.2006 N 152-ФЗ "О персональных данных"), а также право н передачу такой информации третьим лицам, если это необходимо для обеспечения и мониторинга учебног процесса, научной, организационной и финансово-экономической деятельности Университета, в случая: установленных нормативными правовыми актами Российской Федерации.

2. Университет обязуется использовать данные Субъекта для обеспечения и мониторинга учебног процесса, научной, организационной и финансово-экономической деятельности Университета соответствии с действующим законодательством Российской Федерации. Университет может раскрыт правоохранительным органам любую информацию по официальному запросу только в случая

установленных законолательством Российской Федерации.<br>3. Перечень пет ональ ых анных, г ред. замь (Универси, ту а обраб гку:<br>фамилия, имя и с чество; ра *панство: пол* дата 1 м сто розждени. Биогра ичест не сведения; свед паспорта; номер СНИЛС и его цифровая копия;

информация для работы с финансовыми организациями; сведения об оплате (при условии поступления в обучение на договорной основе).

4. Субъект дает согласие на включение в общедоступные источники персональных данных дл обеспечения и мониторинга образовательного процесса, научной, организационной и финансов экономической деятельности Университета следующих персональных данных:

фамилия, имя и отчество; пол; дата и место рождения; гражданство; сведения о местах обучения (горо образовательная организация, сроки обучения); данные об успеваемости; цифровая фотография; контактно информация; сведения о родителях; сведения об оплате (при условии поступления на обучение в договорной основе).

5. Субъект по письменному запросу имеет право на получение информации, касающейся обработки е персональных данных.

6. Обработка персональных данных, не включенных в общедоступные источники, прекращается г истечении полугода с даты завершения приемной кампании, и данные удаляются (уничтожаются) и информационных систем Университета после указанного срока (кроме сведений, хранение которь обусловлено требованиями законодательства Российской Федерации).

7. При поступлении в Университет письменного заявления Субъекта о прекращении действи настоящего Согласия (в случае отчисления) персональные данные деперсонализируются в 15-дневный сро (кроме сведений, хранение которых обусловлено требованиями законодательства Российской Федерации).

8. Настоящее согласие действует в течение срока хранения личного дела Субъекта.

02.04.2021 Ubourd 20.21.

Подпись

Запоняется абитуриентами, достигшими совершеннолетия

### СОГЛАСИЕ

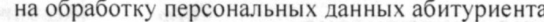

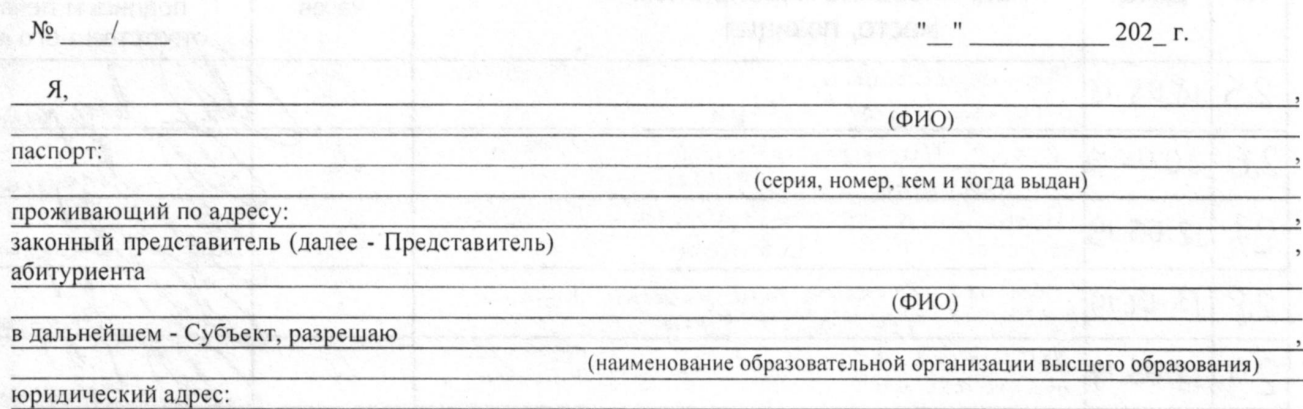

(далее - Университет), обработку персональных данных Субъекта, указанных в пункте 3, на следующих условиях.

1. Представитель дает согласие на обработку Университетом персональных данных Субъекта, то есть совершение в том числе следующих действий: сбор, систематизацию, накопление, хранение, уточнение (обновление, изменение), использование, распространение (в том числе передачу), обезличивание, блокирование, уничтожение персональных данных (общее описание вышеуказанных способов обработки данных приведено в Федеральном законе от 27.07.2006 N 152-ФЗ "О персональных данных"), а также право на передачу такой информации третьим лицам, если это необходимо для обеспечения и мониторинга учебного процесса, научной, организационной и финансовоэкономической деятельности Университета, в случаях, установленных нормативными правовыми актами Российской Федерации.

2. Университет обязуется использовать данные Субъекта для обеспечения и мониторинга учебного процесса, научной, организационной и финансово-экономической деятельности Университета в соответствии с действующим законодательством Российской Федерации. Университет может раскрыть правоохранительным органам любую информацию по официальному запросу только в случаях, установленных законодательством Российской Федерации.

3. Перечень персональных данных, передаваемых Университету на обработку: обучения (город, об довате, ная организа ия, оки об чения); ст дет я о ме ах ра оты (город, название организации, должно ъ, срокі раб ... чань в обуспе дем ти; служарег пред дии; дрес г оживания; контактная информация; цифров: фотогт физ виде ап съпровет ........ упитель ых спытани ; свед ия о родителях; паспортные данные (но этом для и пострыла и) и циф овая ко и постоять С и по пифровая копия; информация для работы с финансовыми организациями; сведения об оплате (при условии пос упления на обучение на договорной основе).

4. Представитель дает согласие на включение в общедоступные источники персональных данных для обеспечения и мониторинга образовательного процесса, научной, организационной и финансово-экономической деятельности Университета следующих персональных данных Субъекта:

фамилия, имя и отчество; пол; дата и место рождения; гражданство; сведения о местах обучения (город, образовательная организация, сроки обучения); данные об успеваемости; цифровая фотография; контактная информация; информация для работы с финансовыми организациями;

сведения об оплате (при условии поступления на обучение на договорной основе).

5. Представитель по письменному запросу имеет право на получение информации, касающейся обработки персональных данных Субъекта.

6. Обработка персональных данных, не включенных в общедоступные источники, прекращается по истечении полугода с даты завершения приемной кампании, и данные удаляются (уничтожаются) из информационных систем Университета после указанного срока (кроме сведений, хранение которых обусловлено требованиями законодательства Российской Федерации).

7. При поступлении в Университет письменного заявления Представителя о прекращении действия настоящего Согласия (в случае отчисления) персональные данные деперсонализируются в 15-дневный срок (кроме сведений, хранение которых обусловлено требованиями законодательства Российской Федерации).

8. Настоящее согласие действует до достижения Субъектом полной дееспособности.

Представитель:

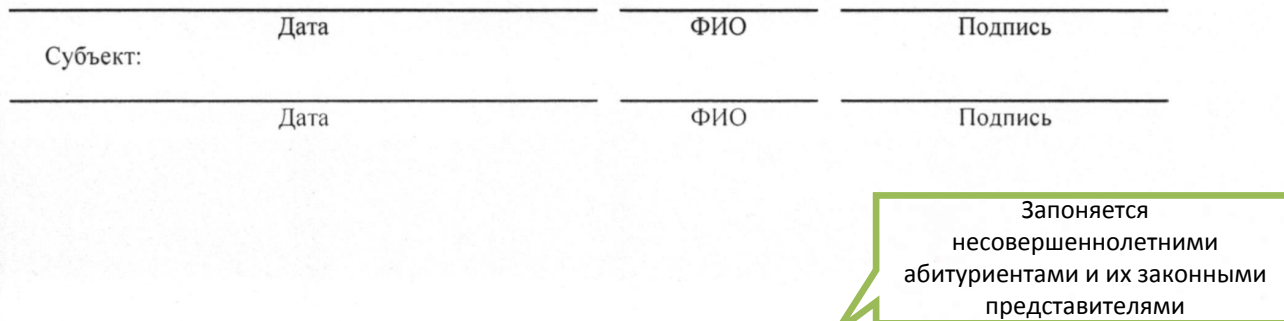